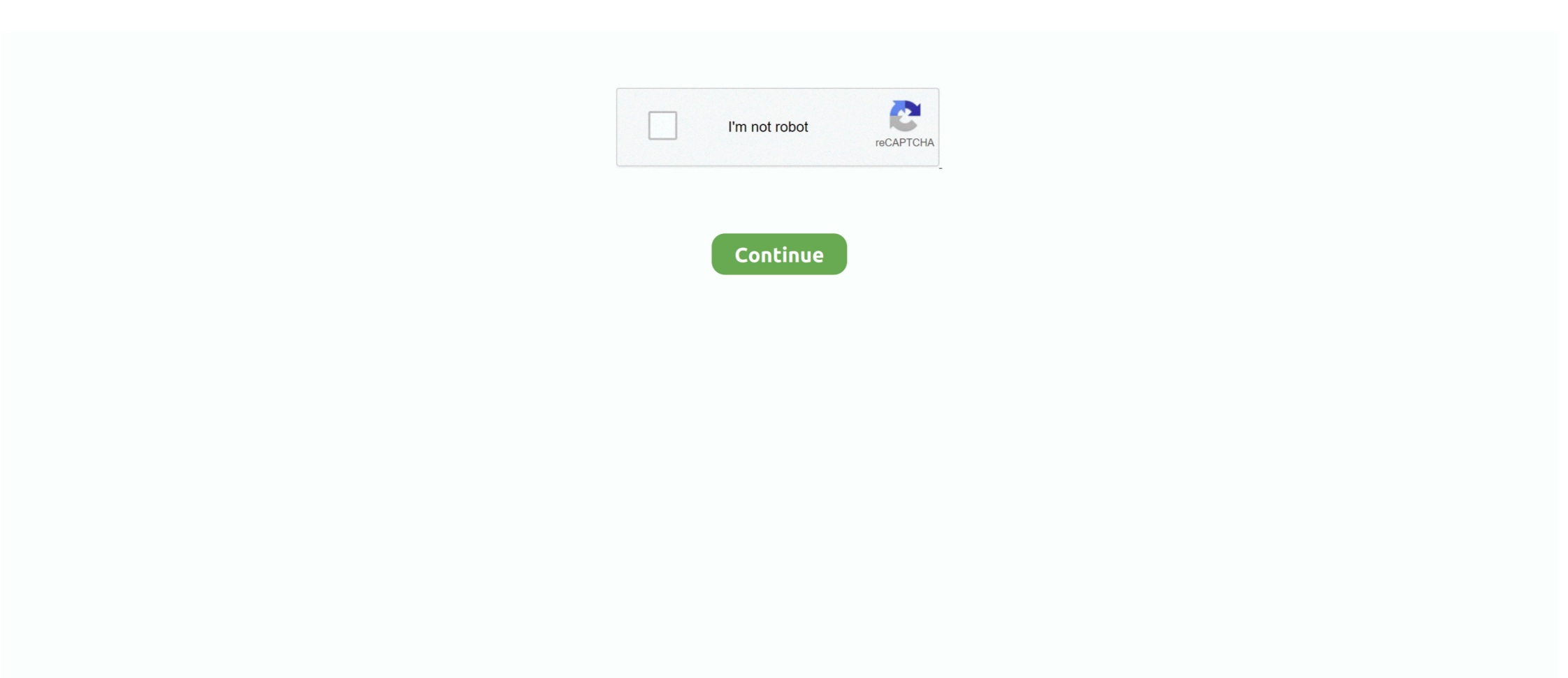

## **Download Java Jdk On Mac**

2 Install JavaPixel art maker download mac This will take a while, can go and do something else.. Apple mac os sierra installer download 1 Do the update firstLiberica JDK provides Long term Support for all of its open source builds that act as alternatives for Java application development toolkits.. Download Java Jdk MacDownload Java Jdk Mac CatalinaDownload Java Jdk Mac Os XAssuming you have installed Homebrew already, otherwise, you can go to the official website of home brew and install it first, after that, use the following commands will help you install latest JDK/Java on Mac without using the installer from Oracle or OpenJDK.. The Liberica OpenJDK package with the HotSpot Virtual Machine viably replaces the Java 8 (LTS), 9, 10, 11 (LTS), 12, 13, 14, 15.

## **java**

java, java download, javascript, javale mcgee, java jdk, java 8, java indonesia, java 64 bit, java minecraft, javax manhattan, java tutorial, java operator, java update

## **javascript**

## **java jdk**

e10c415e6f